## **Morpyon**

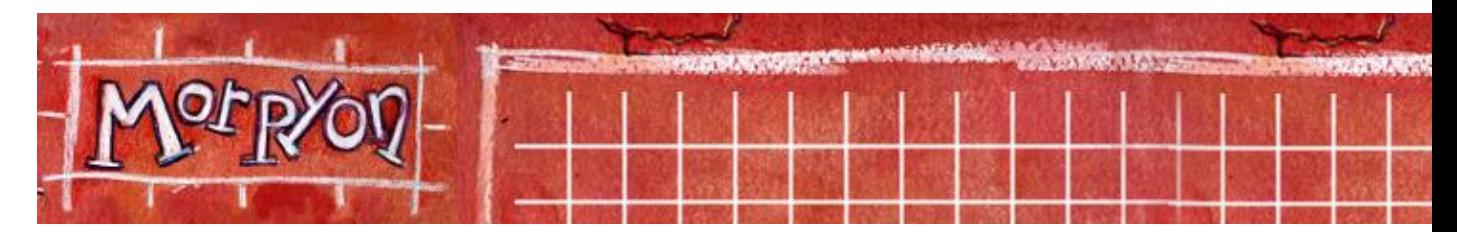

Jeu de morpion contre l'ordinateur : il faut aligner 5 pierres.

- [Présentation](#page-0-0)
- [Installation](#page-0-1)
- [En bref](#page-1-0)
- [Liens](#page-1-1)

<span id="page-0-0"></span>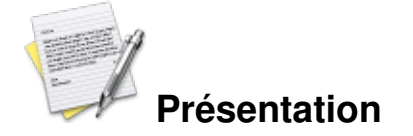

Jeu de morpion aussi connu sous le nom de gomoku.

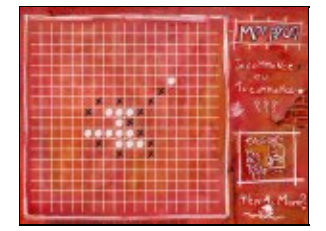

Bien sûr, la règle du jeu est très simple et tout le monde la connait, il faut aligner 5 pions avant l'ordinateur. C'est tout à fait le genre de jeu que vous lancez pour vous détendre quelques minutes ou faire une petite pause au boulot.

Vous remarquerez le soin apporté aux graphismes. Pour ce type de jeu, la présentation est remarquable.

<span id="page-0-1"></span>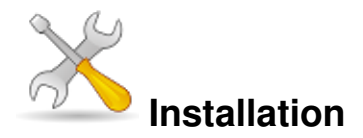

Un problème à l'installation ou à l'utilisation de ce logiciel ? [Consultez notre Faq !](http://www.jeuxlinux.fr/a58-FAQ_:_probleme_a_linstallation_ou_au_lancement_dun_jeu.html)

Ce jeu est présent sur les dépôts de [Djl.](http://djl-linux.org/index.php)

Quelque soit le système d'exploitation, installe[z Python](http://python.org) e[t Pygame](http://pygame.org).

Ensuite décompressez les sources dans un répertoire et lancez le script *morpyon\_pygame.py* pour jouer avec l'interface graphique ou *morpyon.py* pour jouer en mode texte.

<span id="page-1-0"></span>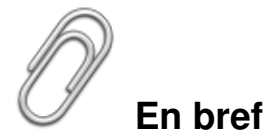

- Auteur : William Dodé
- Genre : réflexion
- **Langue** : français
- Mode de jeu : solo
- Plate-forme : indépendant
- Configuration requise : minime

## <span id="page-1-1"></span>**Liens**

[Site officiel](http://flibuste.net/libre/morpyon/)

Article sous [GNU Free Documentation licence](http://www.gnu.org/licenses/fdl.html) - Jeuvinux.net